# **como fazer apostas multiplas no pixbet**

- 1. como fazer apostas multiplas no pixbet
- 2. como fazer apostas multiplas no pixbet :real bet saque demora quanto tempo
- 3. como fazer apostas multiplas no pixbet :na bet365

## **como fazer apostas multiplas no pixbet**

#### Resumo:

**como fazer apostas multiplas no pixbet : Descubra a adrenalina das apostas em mka.arq.br! Registre-se hoje e desbloqueie vantagens emocionantes com nosso bônus de boas-vindas!** 

contente:

O livro foi lançado três meses após o jogo, em 25 de agosto.

O jogo de basquete na Europa foi desenvolvido pela Ubisoft, sendo lançado exclusivamente no Japão.

A jogabilidade e o esquema de batalha também estão sendo discutidos no livro.

Em um dos lados que está atualmente ausente do livro, a arma de choque é a "Black Hole" e o jogo está focado no elemento tiro das séries de jogos "Assassin's Creed".

Foi também anunciado em 10 de junho de 2016 que o título será lançado sob o nome de "Assassin's Creed: Lost", apresentando uma

## **Magic Dice: um novo jeito de ganhar dinheiro real no Brasil?**

No mundo moderno, sempre estamos procurando novas formas de ganhar dinheiro extra. Com a tecnologia avançando cada vez mais, agora temos acesso a uma variedade de oportunidades de ganhar dinheiro em linha. Uma delas é o Magic Dice, um site de jogo on-line que supostamente paga dinheiro real.

Então, o Magic Dice realmente paga dinheiro real? Vamos descobrir.

#### **O que é o Magic Dice?**

Magic Dice é um site de jogo on-line que oferece aos jogadores a oportunidade de jogar jogos de azar com a chance de ganhar dinheiro real. O site é baseado em um sistema de "dados mágicos", onde os jogadores rolam um dado virtual e recebem um prêmio em dinheiro com base no número que é sorteado.

#### **Como funciona o Magic Dice?**

Para jogar no Magic Dice, os jogadores precisam primeiro criar uma conta e fazer um depósito. Depois disso, eles podem escolher um jogo e começar a jogar. O objetivo é rolar o número mais alto possível no dado virtual, com diferentes prêmios em dinheiro oferecidos com base no número sorteado.

Os jogadores podem escolher entre uma variedade de opções de apostas, com diferentes níveis de risco e recompensa. Eles também podem escolher entre diferentes tipos de jogos, como roleta, blackjack e slots.

#### **O Magic Dice paga dinheiro real?**

Sim, o Magic Dice paga dinheiro real. No entanto, é importante notar que o site opera em um modelo de negócios baseado em probabilidades, o que significa que os jogadores podem tanto ganhar quanto perder dinheiro. Além disso, o site cobra uma taxa de processamento de 5% em todas as saídas, o que pode reduzir o valor total do pagamento.

Para retirar suas ganhanças, os jogadores precisam ter no mínimo R\$ 10 em como fazer apostas multiplas no pixbet conta e enviar uma solicitação de retirada. O processamento pode levar até 72 horas, e o tempo de processamento pode variar dependendo do método de pagamento escolhido.

### **Conclusão**

O Magic Dice pode ser uma forma divertida e emocionante de ganhar dinheiro extra online. No entanto, é importante lembrar que o site opera em um modelo de negócios baseado em probabilidades, o que significa que os jogadores podem tanto ganhar quanto perder dinheiro. Além disso, é importante ler e compreender todos os termos e condições antes de se inscrever e fazer um depósito.

Em resumo, o Magic Dice pode ser uma forma legal de se divertir e potencialmente ganhar algum dinheiro extra, mas é importante jogar de forma responsável e se lembrar de que o jogo pode ser viciante.

## **como fazer apostas multiplas no pixbet :real bet saque demora quanto tempo**

s pessoas estão considerando apostar como uma carreira que gostariam de ler. Mas você de fazer um lucrativa profissão com probabilidades? Bem- a resposta curta é sim; mas há várias coisas A considerar antes disso mergulhara maior fundo! É por isso porque no gode hoje destacaremos todas as coisa: Você deve saber Antes mesmo De faz compraS para{ k 0); seu emprego dia [K0)] tempo integral

Pirani é o único autor italiano de ficção sem conexão direta com a história de origem. O primeiro romance é apresentado em 1931, num contexto político.

O romance apresenta o conflito entre a Igreja e Mussolini, e uma revolta em massa de socialistas utópicos contra qualquer governo que abrisse mão de um governo estrangeiro.

Em 1946 o tema é retomado (ainda em

forma indireta) em "Rapagna" ("Romano e a Revolução") de Carlo Chigi (1929) e no drama de 1934 de Sandro Bottini (1932), de Giuseppe Gnipofdi.

## **como fazer apostas multiplas no pixbet :na bet365**

## **Alemanha: Bayer Leverkusen estabelece recorde invicto histórico**

A equipe alemã Bayer Leverkusen equalizou o recorde de invencibilidade histórico após goleada sobre o Eintracht Frankfurt por 5-1 na Bundesliga.

Com cinco goleadores diferentes – Granit Xhaka, Patrik Schick, Exequiel Palacios, Jeremie Frimpong e Victor Okoh Boniface – o Leverkusen não cedeu a liderança durante a partida e alcançou um número recorde de 48 jogos invicto na divisão principal alemã.

A vitória solidifica a posição de líder do Leverkusen na tabela geral da Bundesliga e significa que a equipe tem a chance de superar o recorde na próxima partida da Liga Europa contra a Roma.

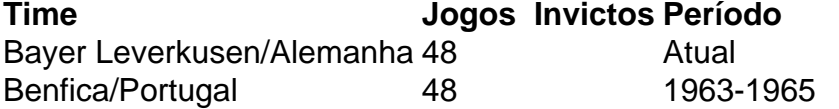

Com jogos internacionais e domésticos incluídos, o Leverkusen busca superar o recorde geral de invencibilidade de 62 jogos da equipe escocesa do Celtic de 1915 a 1917.

Mano Alonso, técnico do Leverkusen, disse: "Nosso desempenho e nossa consistência ao longo da temporada tem sido excelente. Mas nós nunca nos conformamos, sempre nos concentramos no processo de trabalho e na melhoria."

Ele acrescentou: "Estamos sempre concentrados e não nos detemos como fazer apostas multiplas no pixbet um único êxito. Nós vamos para o próximo jogo, preparados para continuar jogando com o mesmo nível. Queremos nos classificar para a final."

Nos próximos jogos, o Leverkusen jogará contra o Augsburg e o VfL Bochum na Bundesliga, além do jogo da final da Copa da Alemanha contra o FC Kaiserslautern e as semifinais e potencialmente a final da Liga Europa.

Author: mka.arq.br

Subject: como fazer apostas multiplas no pixbet

Keywords: como fazer apostas multiplas no pixbet

Update: 2024/8/15 6:19:33